# [PSI3472-2023. Aula 8. Início.] **Classificação de séries temporais 1D**

## **1. Introdução**

Uma série temporal é uma coleção de observações feitas sequencialmente ao longo do tempo, onde a ordem dos dados é fundamental. Vamos estudar o exemplo de classificação de série temporal de tutorial de Keras, usando camadas convolucionais 1D:

[https://keras.io/examples/timeseries/timeseries\\_classification\\_from\\_scratch/](https://keras.io/examples/timeseries/timeseries_classification_from_scratch/) <http://www.timeseriesclassification.com/description.php?Dataset=FordA>

Artigo correspondente:

<https://arxiv.org/abs/1611.06455>

### **2. Descrição do conjunto de dados**

O conjunto de dados que iremos usar é *FordA*. Este conjunto contém 3.601 instâncias de treinamento e outras 1.320 instâncias de teste. Cada série temporal corresponde a uma medição do ruído do motor capturada por um sensor. Para esta tarefa, o objetivo é detectar automaticamente a presença de um problema específico no motor. O problema é uma tarefa de classificação binária balanceada.

Os arquivos de treino e teste estão no formato ".tsv" (semelhante a ".csv"). Cada linha do arquivo se inicia com -1 (sem defeito) ou +1 (com defeito), seguido por 500 números em ponto flutuante.

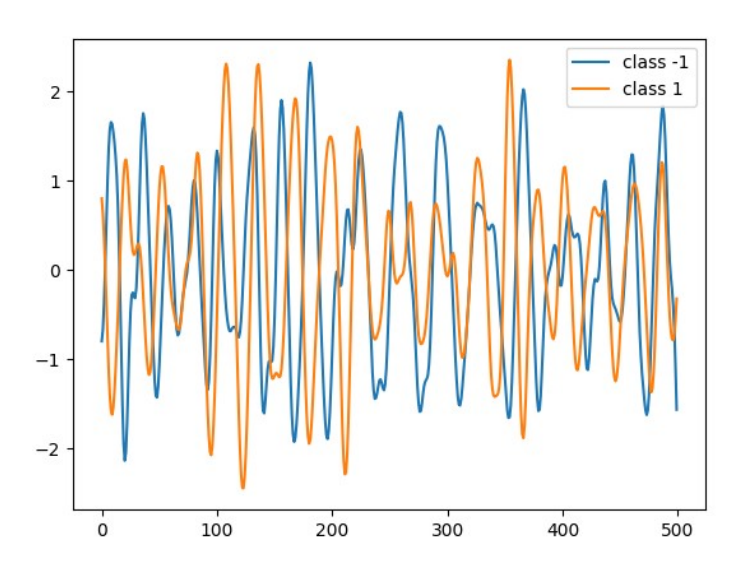

Figura 1: Exemplo de classe -1 (sem defeito) e classe +1 (com defeito).

Formato dos dados após leitura e reshape:

```
x_train (3601, 500, 1) float64
y_train (3601,) int64
x_test (1320, 500, 1) float64
y_test (1320,) int64
```
#### **3. Rede neural convolucional 1D**

```
1
 2
 3
 4
 5
 6
 7
 8
9
10
11
1213
14
\overline{15}16
17
18
19
20
21
22
23
24
25
26
27
28
29
30
3132
33
34
35
36
37
38
39
40
41
42
4344
4546
47
48
49
50
51
52
53
54
55
56
57
58
59
60
61
62
63
64
65
66
67
68
69
70
7172
73
74
75
76
77
78
79
80
81
82
83
84
85
86
87
     # -*- coding: utf-8 -*-
#~/deep/keras/temporal/temporal2.py
    # https://keras.io/examples/timeseries/timeseries_classification_from_scratch/
    from tensorflow import keras
    import numpy as np
    import matplotlib.pyplot as plt
    import sys
     def readucr(filename):<br>data = np.loadtxt(filename, delimiter="\t")<br>y = data[:, 0]; x = data[:, 1:]<br>return x, y.astype(int)
     root_url = "https://raw.githubusercontent.com/hfawaz/cd-diagram/master/FordA/"<br>x_train, y_train = readucr(root_url + "FordA_TRAIN.tsv")<br>x_test, y_test = readucr(root_url + "FordA_TEST.tsv")
    classes = np.unique(np.concatenate((y_train, y_test), axis=0))
    plt.figure()
    for c in classes:
          c_x_train = x_train[y_train == c]
      plt.plot(c_x_train[0], label="class " + str(c))
plt.legend(loc="best"); plt.show()
    plt.close()
    x_train = x_train.reshape((x_train.shape[0], x_train.shape[1], 1))
    x_test = x_test.reshape((x_test.shape[0], x_test.shape[1], 1))
     num_classes = len(np.unique(y_train)) #2
idx = np.random.permutation(len(x_train))
    x_train = x_train[idx]; y_train = y_train[idx]
    y_train[y_train == -1] = 0; y_test[y_test == -1] = 0
     def make_model(input_shape):
 input_layer = keras.layers.Input(input_shape) # (None, 500, 1)
           conv1 = keras.layers.Conv1D(filters=64, kernel_size=3, padding="same")(input_layer) # (None, 500, 3)
           conv1 = keras.layers.BatchNormalization()(conv1)
           conv1 = keras.layers.ReLU()(conv1) # (None, 500, 3)
           conv2 = keras.layers.Conv1D(filters=64, kernel_size=3, padding="same")(conv1)
           conv2 = keras.layers.BatchNormalization()(conv2)
           conv2 = keras.layers.ReLU()(conv2)
     conv3 = keras.layers.Conv1D(filters=64, kernel_size=3, padding="same")(conv2)<br>conv3 = keras.layers.BatchNormalization()(conv3)
           conv3 = keras.layers.ReLU()(conv3) # (None, 500, 64)
           gap = keras.layers.GlobalAveragePooling1D()(conv3) # (None, 64) - verificar
     output_layer = keras.layers.Dense(num_classes, activation="softmax")(gap)<br>return keras.models.Model(inputs=input_layer, outputs=output_layer)
    model = make_model(input_shape=x_train.shape[1:])
    keras.utils.plot_model(model, to_file="temporal1.png", show_shapes=True)
    model.summary()
    epochs = 500; batch_size = 32
     callbacks = [
 keras.callbacks.ModelCheckpoint(
 "best_model.h5", save_best_only=True, monitor="val_loss"
 ),
      keras.callbacks.ReduceLROnPlateau(
 monitor="val_loss", factor=0.5, patience=20, min_lr=0.0001
 ),
           keras.callbacks.EarlyStopping(monitor="val_loss", patience=50, verbose=1),
    ]
    model.compile(
      optimizer="adam",
 loss="sparse_categorical_crossentropy",
 metrics=["sparse_categorical_accuracy"],
     )
history = model.fit(x_train, y_train, batch_size=batch_size,
           epochs=epochs, callbacks=callbacks, validation_split=0.2, verbose=2
    )
     m<mark>odel = keras.models.load_model("best_model.h5")</mark><br>test_loss, test_acc = model.evaluate(x_test, y_test)<br>print("Test accuracy", test_acc);    print("Test loss", test_loss)
    metric = "sparse_categorical_accuracy"
     plt.figure()
plt.plot(history.history[metric]); plt.plot(history.history["val_" + metric])
     plt.title("model " + metric)
plt.ylabel(metric, fontsize="large"); plt.xlabel("epoch", fontsize="large")
     plt.legend(["train", "val"], loc="best")
plt.show(); plt.close()
```
Programa 1 (temporal2): Classifica FordA usando redes convolucionais 1D. <https://colab.research.google.com/drive/1d-1zOwsX09D2gRKOBEjqem4Eqj1fldf3> Atinge, após 306 épocas (parou pelo callback EarlyStopping):

| Acuracidade de treino    | Tabela T. Desempenho de Civiv ID paía Classifical Folux.<br>0.9851 |
|--------------------------|--------------------------------------------------------------------|
| Acuracidade de validação | 0.9639                                                             |
| Acuracidade de teste     | 0.9720                                                             |

Tabela 1: Desempenho de CNN 1D para classificar FordA.

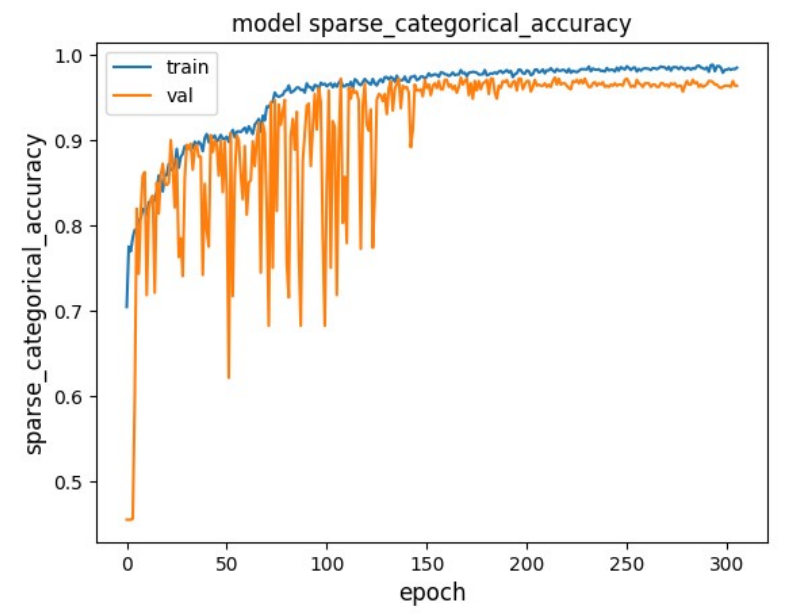

Figura 2: Histórico de treino do modelo CNN 1D.

Algumas pontos interessantes deste programa Keras (que seria bom usar também em outros programas):

- Linhas 60-62: Salva o melhor modelo monitorando "validation loss".
- Linhas 63-65: Reduz learning rate por 0.5 quando "validation loss" para de melhorar por 20 épocas.
- Linha 66: Termina o programa antecipadamente se "validation loss" não melhorar durante 50 épocas.
- Linhas 70-71: O uso de "sparse categorical crossentropy" e "sparse categorical accuracy" evita ter que calcular explicitamente one-hot-encoding.
- Linha 74: validation\_split=0.2 reserva 20% dos dados de teste para validação.
- Linha 77: Carrega o melhor modelo (obtido monitorando "validation loss") do disco para avaliar o desempenho do modelo nos dados de teste. A rede que está na memória possivelmente não é a melhor.

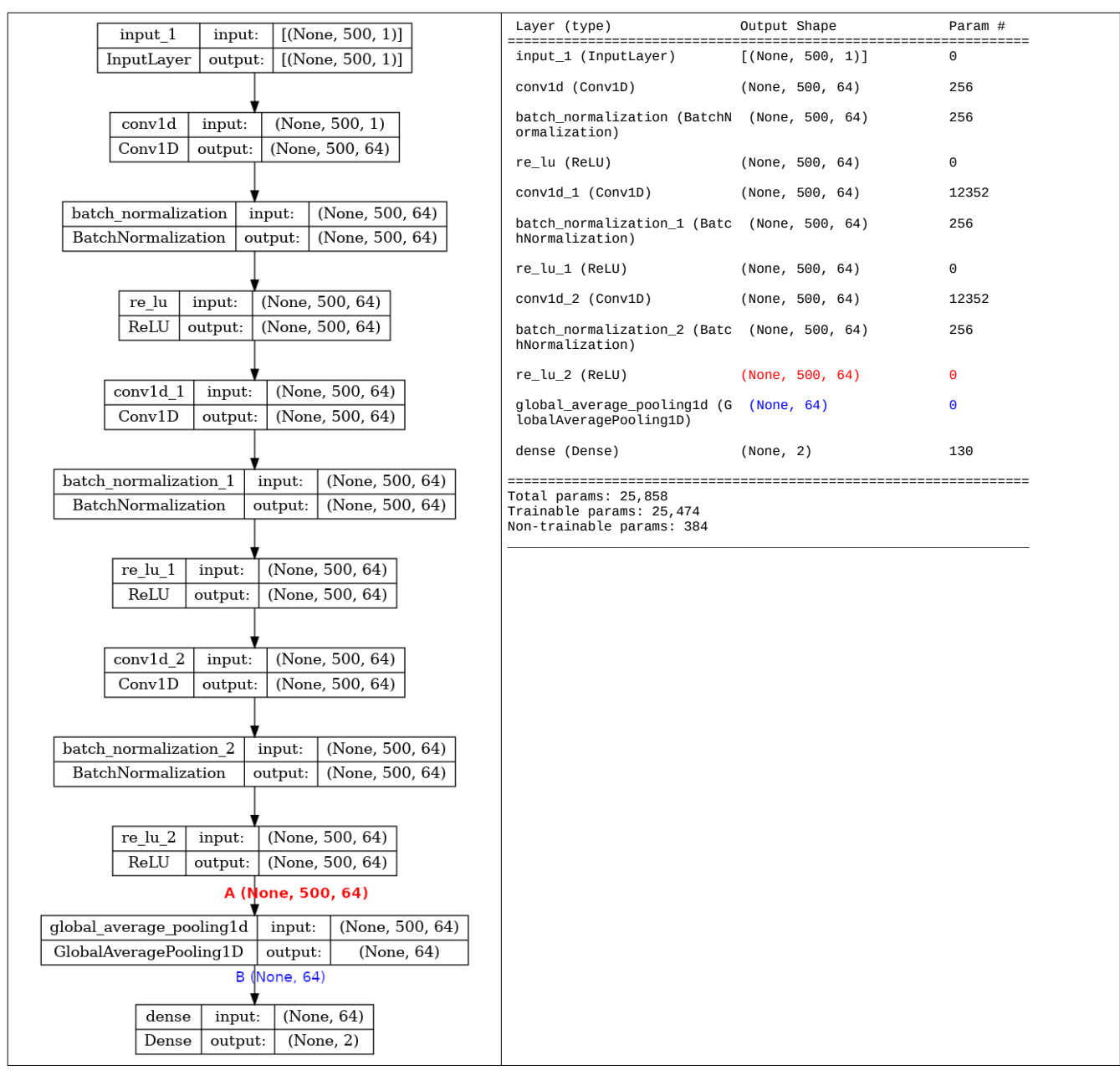

Figura 3: Arquitetura da rede com convoluções 1-D.

O sinal de entrada tem 500 pontos amostrais coletados em 500 instantes diferentes (dtype=float\_64). Este sinal é representado por um tensor  $(500,1) - o$  número de colunas 1 indica que só tem um único sensor.

Este sinal (500,1) passa por uma camada com 64 convoluções de kernel 3, resultando em mapas de atributos (500, 64). Depois, há camadas de batch normalization e relu.

Seguem mais 2 conjuntos de camadas convolução, batch normalization e relu, resultando em (500, 64) atributos (ponto A vermelho da figura 3).

Global average pooling tira média no tempo dos 64 atributos, ficando com vetor de 64 elementos (ponto B azul da figura 3). Veja a figura 4. Pense por que é razoável tirar as médias no tempo dos 64 atributos mas não é razoável tirar média entre os 64 atributos.

Por fim, uma camada densa com 2 saídas termina a classificação. A figura 4 ilustra o funcionamento de global average pooling (entre os pontos A e B da figura 3).

Este programa chegou a acuracidade de teste de 96,97%.

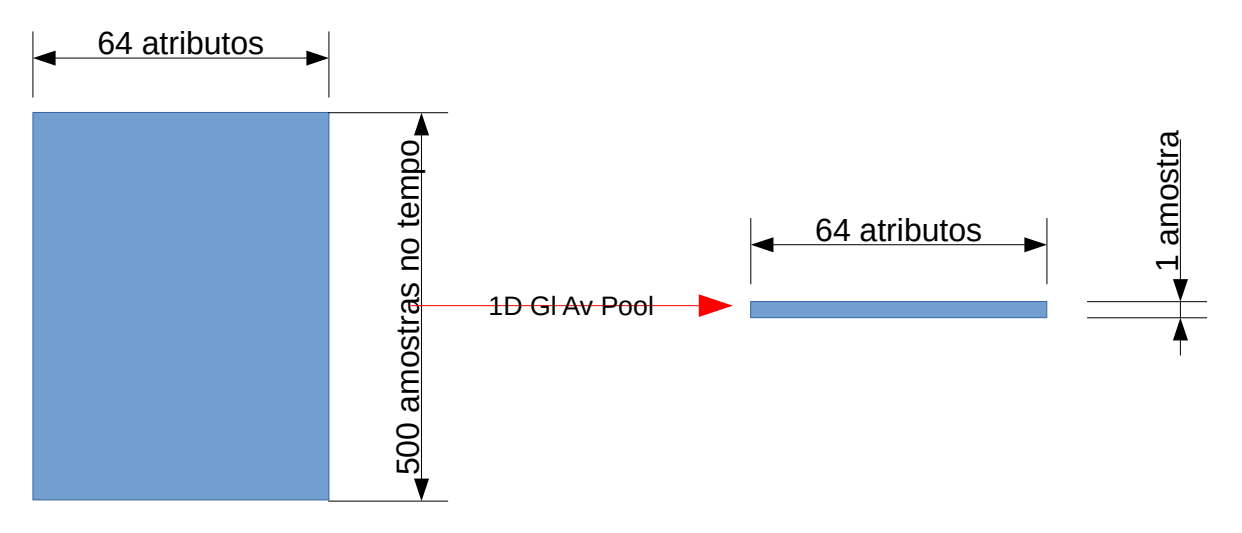

Figura 4: Uso de 1-D global average pooling na CNN 1D.

[PSI3472-2023. Aula 8. Fim.]

#### **4. Rede neural recorrente para classificar série temporal**

**Nota:** A parte teórica das redes neurais recorrentes (RNN - *SimpleRNN*, *LSTM* e *Bidirectional*) está na apostila *NLP*. Leia essa apostila antes de prosseguir.

#### *4.1 RNN6 - LSTM bidirecional*

Vamos classificar FordA usando LSTM bidirecional. Este modelo foi inspirado modelo do blog abaixo, tornando a primeira camada LSTM bidirecional e removendo uma das camadas LSTM. <https://medium.com/@prajjwalchauhan94017/stock-prediction-and-forecasting-using-lstm-long-short-term-memory-9ff56625de73>

**# -\*- coding: utf-8 -\*-** # ~/deep/keras/temporal/rnn6.py **from** tensorflow **import** keras **from** tensorflow**.**keras**.**layers **import** Dense **from** tensorflow**.**keras**.**layers **import** LSTM**,** SimpleRNN**,** Bidirectional **import** numpy **as** np **import** matplotlib**.**pyplot **as** plt **import** sys **def** readucr**(**filename**):** data **=** np**.**loadtxt**(**filename**,** delimiter**=**"\t"**)** y **=** data**[:,** 0**];** x **=** data**[:,** 1**:] return** x**,** y**.**astype**(**int**)** root\_url = "https://raw.githubusercontent.com/hfawaz/cd-diagram/master/FordA/"<br>x\_train, y\_train = readucr(root\_url + "FordA\_TRAIN.tsv")<br>x\_test, y\_test = readucr(root\_url + "FordA\_TEST.tsv")<br>classes = np.unique(np.concatena x\_train **=** x\_train**.**reshape**((**x\_train**.**shape**[**0**],** x\_train**.**shape**[**1**],** 1**))** x\_test **=** x\_test**.**reshape**((**x\_test**.**shape**[**0**],** x\_test**.**shape**[**1**],** 1**))** num\_classes = len(np.unique(y\_train)) #2<br>idx = np.random.permutation(len(x\_train))<br>x\_train = x\_train[idx]; y\_train = y\_train[idx]<br>y\_train[y\_train == -1] = 0; y\_test[y\_test == -1] = 0 def make\_model(input\_shape):<br>input\_layer = keras.layers.Input((x\_train.shape[1],1)) # (None, 500, 1)<br><u>lstm1 = Bidirectional( LSTM(80,return\_sequences = True) )(input\_layer)</u><br>#lstm2 = LSTM(50,return\_sequences = True)(lstm1) lstm3 **=** LSTM**(**80**)(**lstm1**)** output\_layer = keras.layers.Dense(num\_classes, activation="softmax")(lstm3)<br>**return** keras.models.Model(inputs=input\_layer, outputs=output\_layer) model **=** make\_model**(**input\_shape**=**x\_train**.**shape**[**1**:])** keras**.**utils**.**plot\_model**(**model**,** to\_file**=**"rnn6.png"**,** show\_shapes**=True)** model**.**summary**()** epochs **=** 500**;** batch\_size **=** 32 callbacks **= [** keras**.**callbacks**.**ModelCheckpoint**(** "rnn6\_best\_model.h5"**,** save\_best\_only**=True,** monitor**=**"val\_loss" **),** keras**.**callbacks**.**ReduceLROnPlateau**(** monitor**=**"val\_loss"**,** factor**=**0.5**,** patience**=**20**,** min\_lr**=**0.0001 **),** keras**.**callbacks**.**EarlyStopping**(**monitor**=**"val\_loss"**,** patience**=**50**,** verbose**=**1**), ]** model**.**compile**(** optimizer**=**"adam"**,** loss**=**"sparse\_categorical\_crossentropy"**,** metrics**=[**"sparse\_categorical\_accuracy"**], )** history **=** model**.**fit**(**x\_train**,** y\_train**,** batch\_size**=**batch\_size**,** epochs**=**epochs**,** callbacks**=**callbacks**,** validation\_split**=**0.2**,** verbose**=**2 **)** model **=** keras**.**models**.**load\_model**(**"rnn6\_best\_model.h5"**)** test\_loss**,** test\_acc **=** model**.**evaluate**(**x\_test**,** y\_test**) print(**"Test accuracy"**,** test\_acc**); print(**"Test loss"**,** test\_loss**)** metric **=** "sparse\_categorical\_accuracy" plt**.**figure**()** plt**.**plot**(**history**.**history**[**metric**]);** plt**.**plot**(**history**.**history**[**"val\_" **+** metric**])** plt.title("model " + metric)<br>plt.ylabel(metric, fontsize="large"); plt.xlabel("epoch", fontsize="large")<br>plt.legend(["train", "val"], loc="best")<br>plt.savefig("Figure\_rnn6.png") plt**.**show**();** plt**.**close**()**

Programa 2 (rnn6): Classifica FordA usando LSTM bidirecional.

Saída:

```
Epoch 187/500<br>90/90 - <mark>5s</mark>
               90/90 - 5s - loss: 0.0864 - sparse_categorical_accuracy: 0.9726 - val_loss: 0.2216 -
val sparse categorical accuracy: 0.9293 - 1r: 1.0000e-04 - 5s/epoch - 55ms/step
Epoch 188/500<br>90/90 - 5s
                    loss: 0.0519 - sparse_categorical_accuracy: 0.9882 - val_loss: 0.2557
val_sparse_categorical_accuracy: 0.9293 - lr: 1.0000e-04 - 5s/epoch - 56ms/step
Epoch 188: early stopping
42/42 [==============================] - 2s 25ms/step - loss: 0.1761 - sparse_categorical_accuracy:
0.9348
Test accuracy 0.9348484873771667
Test loss 0.17611220479011536
```
Após 187 épocas (parou pelo callback EarlyStopping), atinge acuracidade de teste de 93,5%. Isto é bem pior do que rede convolucional que atingiu a acuracidade de teste de 97,2%.

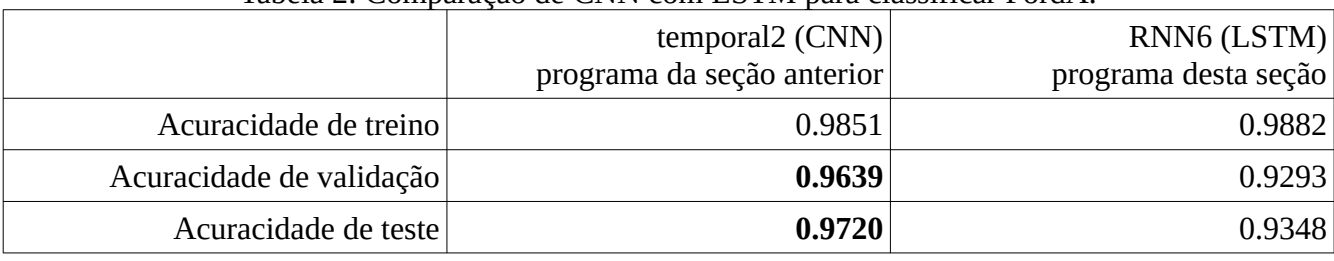

### Tabela 2: Comparação de CNN com LSTM para classificar FordA.

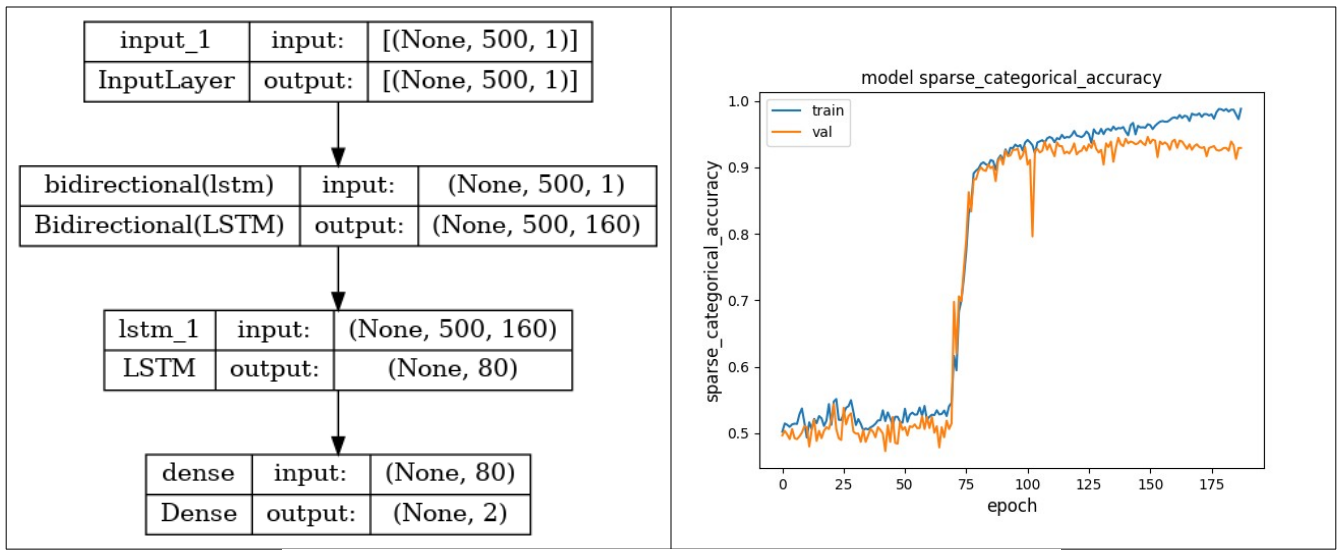

Figura 5: Arquitetura e histórico de treino do modelo LSTM.

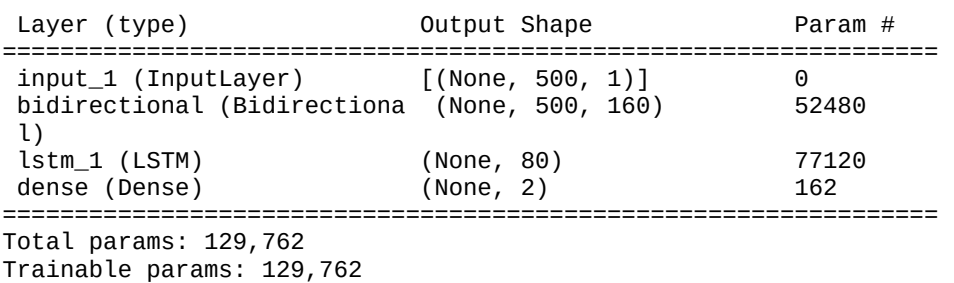

Non-trainable params: 0

#### *4.2 RNN7 – Trocar LSTM por SimpleRNN*

Vamos trocar camadas LSTM do programa anterior (RNN6) por SimpleRNN.

```
# -*- coding: utf-8 -*-
# ~/deep/keras/temporal/rnn7.py
from tensorflow import keras
from tensorflow.keras.layers import Dense
from tensorflow.keras.layers import LSTM, SimpleRNN, Bidirectional
import numpy as np
import matplotlib.pyplot as plt
import sys
def readucr(filename):
 data = np.loadtxt(filename, delimiter="\t")
 y = data[:, 0]; x = data[:, 1:]
 return x, y.astype(int)
root_url = "https://raw.githubusercontent.com/hfawaz/cd-diagram/master/FordA/"<br>x_train, y_train = readucr(root_url + "FordA_TRAIN.tsv")<br>x_test, y_test = readucr(root_url + "FordA_TEST.tsv")
classes = np.unique(np.concatenate((y_train, y_test), axis=0))
x_train = x_train.reshape((x_train.shape[0], x_train.shape[1], 1))
x_test = x_test.reshape((x_test.shape[0], x_test.shape[1], 1))
num_classes = len(np.unique(y_train)) #2<br>idx = np.random.permutation(len(x_train))<br>x_train = x_train[idx]; y_train = y_train[idx]<br>y_train[y_train == -1] = 0; y_test[y_test == -1] = 0
def make_model(input_shape):
input_layer = keras.layers.Input((x_train.shape[1],1)) # (None, 500, 1)<br>lstm1 = Bidirectional( SimpleRNN(80,return_sequences = True) )(input_layer)<br>#lstm2 = LSTM(50,return_sequences = True)(lstm1)<br>btm3 = SimpleRNN(80)(lstm
model = make_model(input_shape=x_train.shape[1:])
keras.utils.plot_model(model, to_file="rnn7.png", show_shapes=True)
model.summary()
epochs = 500; batch_size = 32
callbacks = [
 keras.callbacks.ModelCheckpoint(
                "rnn7_best_model.h5", save_best_only=True, monitor="val_loss"
 ),
 keras.callbacks.ReduceLROnPlateau(
 monitor="val_loss", factor=0.5, patience=20, min_lr=0.0001
 ),
 keras.callbacks.EarlyStopping(monitor="val_loss", patience=50, verbose=1),
]
model.compile(
 optimizer="adam",
 loss="sparse_categorical_crossentropy",
 metrics=["sparse_categorical_accuracy"],
)<br>history = model.fit(x_train, y_train, batch_size=batch_size,<br>epochs=epochs, callbacks=callbacks, validation_split=0.2, verbose=2
)
model = keras.models.load_model("rnn7_best_model.h5")
test_loss, test_acc = model.evaluate(x_test, y_test)
print("Test accuracy", test_acc); print("Test loss", test_loss)
metric = "sparse_categorical_accuracy"
plt.figure()
plt.plot(history.history[metric]); plt.plot(history.history["val_" + metric])
plt.title("model " + metric)<br>plt.ylabel(metric, fontsize="large"); plt.xlabel("epoch", fontsize="large")<br>plt.legend(["train", "val"], loc="best")<br>plt.savefig("Figure_rnn7.png")
plt.show(); plt.close()
```
Programa 3 (rnn7): Programa para classificar FordA usando SimpleRNN bidirecional.

Saída:

```
Epoch 52/500
90/90 - 46s - loss: 0.6903 - sparse_categorical_accuracy: 0.5295 - val_loss: 0.6969 -
val_sparse_categorical_accuracy: 0.4910 - lr: 2.5000e-04 - 46s/epoch - 508ms/step
Epoch 53/500<br>90/90 - 44s
               - loss: 0.6909 - sparse_categorical_accuracy: 0.5281 - val_loss: 0.6974 -
val_sparse_categorical_accuracy: 0.4840 - lr: 2.5000e-04 - 44s/epoch - 485ms/step
Epoch 53: early stopping
42/42 [==============================] - 4s 97ms/step - loss: 0.6667 - sparse_categorical_accuracy:
0.5409
Test accuracy 0.5409091114997864
Test loss 0.666744589805603
```
O modelo não converge, provavelmente porque RNN simples não consegue associar bem eventos distantes no tempo.

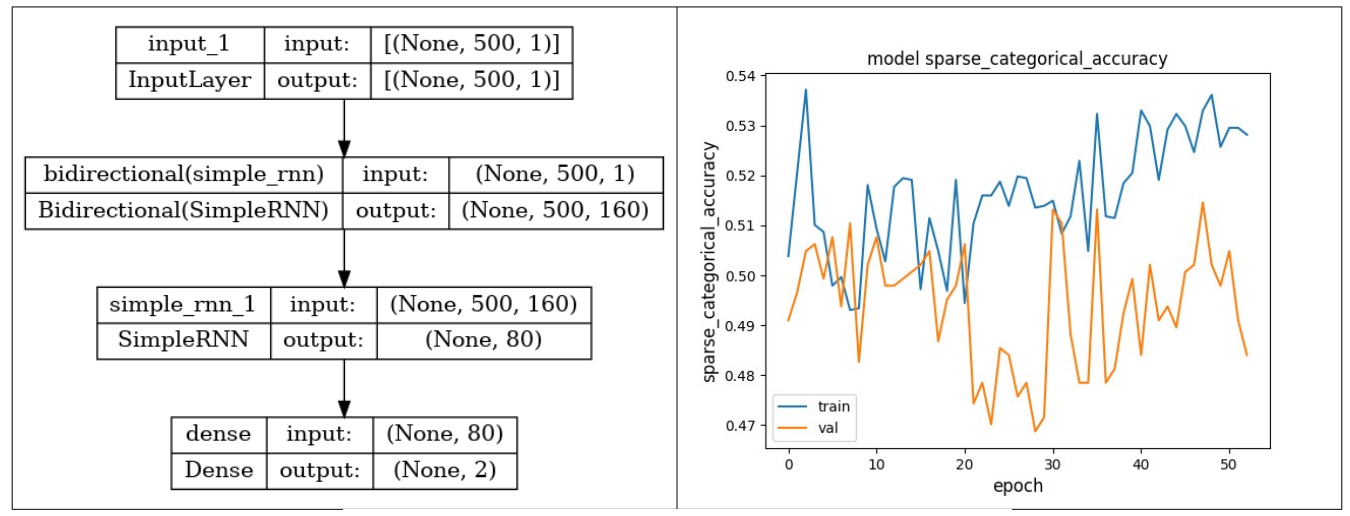

Figura 6: Usando SimpleRNN, a rede não converge.

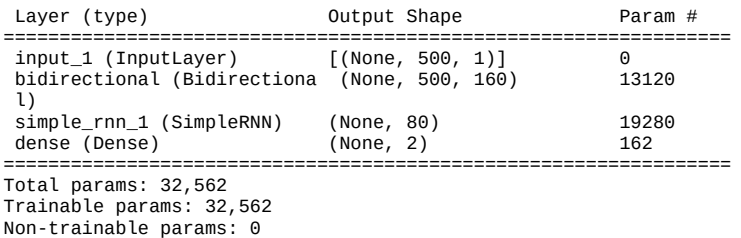

#### **5. Transformer para classificar série temporal**

O seguinte tutorial de Keras mostra como classificar FordA usando Transformer.

[https://keras.io/examples/timeseries/timeseries\\_classification\\_transformer/](https://keras.io/examples/timeseries/timeseries_classification_transformer/)

```
# https://colab.research.google.com/drive/170PiIdRbTnNhhG_VTYTOELRX3zXJsPCC#scrollTo=G8wqHj1IqeLU
# ~/deep/keras/temporal/transf2.py
# Este programa nao roda no meu computador por falta de memoria
import numpy as np
from tensorflow import keras
from tensorflow.keras import layers
import matplotlib.pyplot as plt
def readucr(filename):
 data = np.loadtxt(filename, delimiter="\t")
 y = data[:, 0]; x = data[:, 1:]
 return x, y.astype(int)
root_url = "https://raw.githubusercontent.com/hfawaz/cd-diagram/master/FordA/"<br>x_train, y_train = readucr(root_url + "FordA_TRATN.tsv")<br>x_test, y_test = readucr(root_url + "FordA_TEST.tsv")<br>x_train = x_train.reshape((x_tra
idx = np.random.permutation(len(x_train))
x_train = x_train[idx]; y_train = y_train[idx]
y_train[y_train == -1] = 0; y_test[y_test == -1] = 0
def transformer_encoder(inputs, head_size, num_heads, ff_dim, dropout=0):
 x = layers.LayerNormalization(epsilon=1e-6)(inputs)
      x = layers.MultiHeadAttention(
            key_dim=head_size, num_heads=num_heads, dropout=dropout
 )(x, x)
 x = layers.Dropout(dropout)(x)
 res = x + inputs
x = layers.LayerNormalization(epsilon=1e-6)(res)<br>x = layers.Conv1D(filters=ff_dim, kernel_size=1, activation="relu")(x)<br>x = layers.Dropout(dropout)(x)
       x = layers.Conv1D(filters=inputs.shape[-1], kernel_size=1)(x)
      return x + res
def build_model(input_shape, head_size, num_heads, ff_dim,
 num_transformer_blocks, mlp_units, dropout=0, mlp_dropout=0):
      inputs = keras.Input(shape=input_shape)
      x = inputs
      for _ in range(num_transformer_blocks):
 x = transformer_encoder(x, head_size, num_heads, ff_dim, dropout)
 x = layers.GlobalAveragePooling1D(data_format="channels_first")(x)
 for dim in mlp_units:
 x = layers.Dense(dim, activation="relu")(x)
            x = layers.Dropout(mlp_dropout)(x)
      outputs = layers.Dense(n_classes, activation="softmax")(x)
       return keras.Model(inputs, outputs)
input_shape = x_train.shape[1:]
model = build_model(input_shape, head_size=256, num_heads=4, ff_dim=4,
      num_transformer_blocks=4, mlp_units=[128], mlp_dropout=0.4, dropout=0.25)
model.compile(
      loss="sparse_categorical_crossentropy",
      optimizer=keras.optimizers.Adam(learning_rate=1e-4),
       metrics=["sparse_categorical_accuracy"],
)
keras.utils.plot_model(model, to_file="transf2.png", show_shapes=True)
model.summary()
callbacks = [keras.callbacks.EarlyStopping(patience=10, restore_best_weights=True)]
history = model.fit(x_train, y_train, validation_split=0.2, epochs=200,
 batch_size=64, callbacks=callbacks
)
test_loss, test_acc = model.evaluate(x_test, y_test, verbose=1)
print("Test accuracy", test_acc); print("Test loss", test_loss)
metric = "sparse_categorical_accuracy"
plt.figure()
plt.plot(history.history[metric]); plt.plot(history.history["val_" + metric])
plt.title("model " + metric)<br>plt.ylabel(metric, fontsize="large"); plt.xlabel("epoch", fontsize="large")<br>plt.legend(["train", "val"], loc="best")<br>plt.savefig("Figure_rnn6.png")<br>plt.show(); plt.close()
```
Programa 4 (transf2): Classificar FordA usando Transformer.

[https://colab.research.google.com/drive/170PiIdRbTnNhhG\\_VTYTOELRX3zXJsPCC#scrollTo=G8wqHj1IqeLU](https://colab.research.google.com/drive/170PiIdRbTnNhhG_VTYTOELRX3zXJsPCC#scrollTo=G8wqHj1IqeLU)

Saída:

```
Epoch 116/200
45/45 [==============================] - 24s 545ms/step - loss: 0.1610 - sparse_categorical_accuracy: 
0.9462\overline{ } - val loss: 0.3743 - val sparse categorical accuracy: 0.8377
42/42 [==============================] - 4s 85ms/step - loss: 0.3488 - sparse_categorical_accuracy: 
0.8417 
Test accuracy 0.8416666388511658 Test loss 0.3487994074821472
```
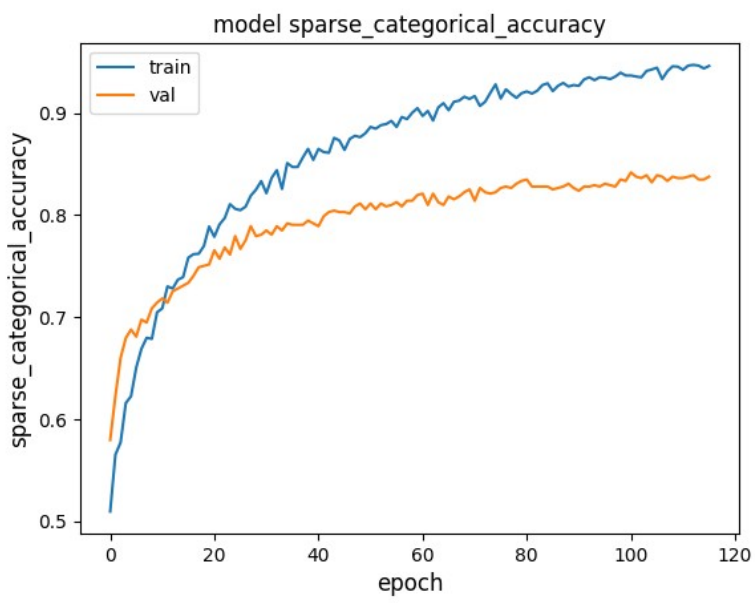

Figura 7: Histórico de treino da rede Transformer.

Após 116 épocas (parou pelo callback EarlyStopping), atinge acuracidade de teste de 84,2%. Isto é bem pior do que rede convolucional que atingiu acuracidade de 97,2% ou LSTM bidirecional que atingiu acuracidade de 93,5%. Parece que Transformer necessita de um conjunto de treino grande para que funcione bem.

Um ponto interessante deste programa é:

callbacks **= [**keras**.**callbacks**.**EarlyStopping**(**patience**=**10**,** restore\_best\_weights**=True)]**

Onde o melhor modelo é restaurado sem precisar armazenar o melhor modelo no disco.

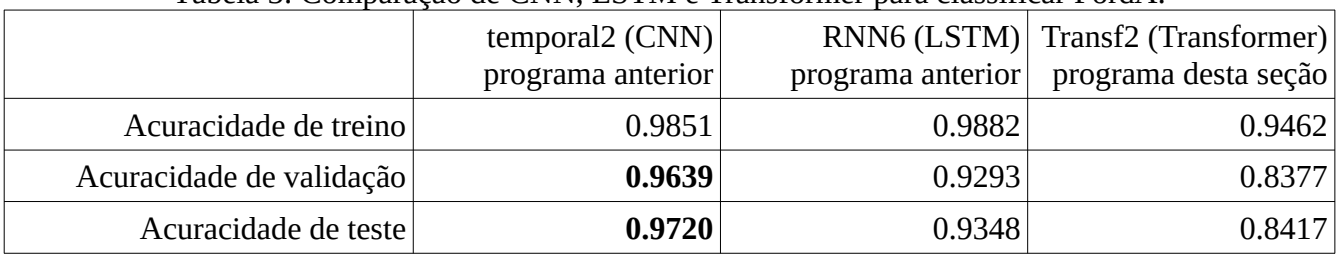

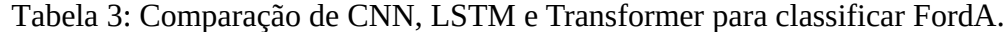

| input_1   input: [ [(None, 500, 1)]<br>InputLayer   cerper: [(None, 500, 1)]                                                                                                    | Layer (type)                                                           | Output Shape                     | Param #        | Connected to                                                                                                 |
|----------------------------------------------------------------------------------------------------|------------------------------------------------------------------------|----------------------------------|----------------|----------------------------------------------------------------------------------------------------|
| $\text{layer\_normalization}$   input: $\bigm (\text{Nose}, 500, 1)$<br>LayerNormalization   output: (None, 500, 1)                                                                                                    | input_1 (InputLayer)                                                   | [ (None, 500, 1) ]               | 0              |                                                                                                    |
| $\begin{tabular}{ l c c c } \hline multi-head} . & input: & (None, 500, 1) \\ \hline MultiHeadAmerican & output & (None, 500, 1) \\ \hline \end{tabular}$                                                                                                    | layer_normalization (LayerNorm (None, 500, 1)<br>alization)            |                                  | 2              | $['input_1[0][0]']$                                                                                          |
| dropout input: (None, 500, 1)<br>Dropost   output: (None, 500, 1)                                                                                                    | multi_head_attention (MultiHea (None, 500, 1)<br>dAttention)           |                                  | 7169           | $\lceil$ 'layer_normalization $\lceil \theta \rceil \lceil \theta \rceil$ ',<br>'layer_normalization[0][0]'] |
| $\boxed{\text{tf\_operators\_add} \mid \text{input} \mid (\text{None, 500, 1})}$<br>TFOpLanbda output: (None, 500, 1)                                                                                                    | dropout (Dropout)<br>tf. __operators __.add (TFOpLamb (None, 500, 1)   | (None, 500, 1)                   | 0<br>0         | ['multi_head_attention[0][0]']<br>['dropout[0][0]',                                                          |
| $\textit{layer\_normalization\_1}$   input: (None, 500, 1)<br>LayerNormalization   output: (None, 500, 1)                                                                                                    | da)<br>layer_normalization_1 (LayerNo (None, 500, 1)                   |                                  | 2              | $'input\_1[0][0]'$<br>$['tf.__operators__.add[0][0]']$                                                       |
| $\operatorname{conv1d}$ [ input [ (None, 500, 1)]<br>Conv1D output: (None, 500, 4)                                                                                                    | rmalization)<br>conv1d (Conv1D)                                        | (None, 500, 4)                   | 8              | ['layer_normalization_1[0][0]']                                                                              |
| $\begin{tabular}{ c c c c } \hline\texttt{droport\_1} & irput & (Norm, 500, 4) \\ \hline \texttt{Dropout} & \texttt{certret:} & (Norm, 500, 4) \\ \hline \end{tabular}$                                                                                                    | dropout_1 (Dropout)<br>conv1d_1 (Conv1D)                               | (None, 500, 4)<br>(None, 500, 1) | 0<br>5         | ['conv1d[0][0]'<br>$['dropout_1[0][0]'$                                                                      |
| $conv1d\_1$ input (None, 500, 4)<br>Conv1D output: (None, 500, 1)                                                                                                    | tf.__operators__.add_1 (TFOpLa (None, 500, 1)<br>mbda)                 |                                  | 0              | $['conv1d_1[0][0]',$<br>'tf.__operators__.add[0][0]']                                                        |
| tf._operators_add_1   input: (None, 500, 1)<br>TFOpLambda                                                                                                    | layer_normalization_2 (LayerNo<br>rmalization)                         | (None, 500, 1)                   | 2              | $['tf.__operators__.add_1[0][0]']$                                                                           |
| output: (None, 500, 1)<br>layer_normalization_2   input: $($ None, 500, 1)                                                                                                    | multi_head_attention_1 (MultiH (None, 500, 1)<br>eadAttention)         |                                  | 7169           | $['layer\_normalization_2[0][0]'$<br>'layer_normalization_2[0][0]']                                          |
| LayerNormalization   output: (None, 500, 1)<br>$\mbox{multi\_head\_attention\_1}$<br>$\mbox{ }$ input: $\mbox{ }$ (None, 500, 1)                                                                                                    | dropout_2 (Dropout)<br>tf. __operators __.add_2 (TFOpLa (None, 500, 1) | (None, 500, 1)                   | 0<br>0         | $['multi\_head\_attention_1[0][0]']$<br>$['dropout_2[0][0]',$                                                |
| MultiHeadAttention   output: (None, 500, 1)<br>dropout_2 input: $($ None, 500, 1)                                                                                                    | mbda)<br>layer_normalization_3 (LayerNo (None, 500, 1)                 |                                  | 2              | 'tf.__operators__.add_1[0][0]']<br>$['tf.__operators__.add_2[0][0]']$                                        |
| Dropout output: (None, 500, 1)<br>$t$ _operators_add_2   input: (None, 500, 1)                                                                                                    | rmalization)<br>conv1d_2 (Conv1D)                                      | (None, 500, 4)                   | 8              | ['layer_normalization_3[0][0]']                                                                              |
| TFOpLanbda output: (None, 500, 1)                                                                                                    | dropout_3 (Dropout)<br>conv1d_3 (Conv1D)                               | (None, 500, 4)<br>(None, 500, 1) | 0<br>5         | $[ 'conv1d_2[0][0]']$<br>$['dropout_3[0][0]'$                                                                |
| layer_normalization_3   input: $ $ (None, 500, 1)<br>LayerNormalization   output: (None, 500, 1)                                                                                                    | tf. __operators __. add_3 (TFOpLa (None, 500, 1)<br>mbda)              |                                  | 0              | $['conv1d_3[0][0]',$<br>'tf.__operators__.add_2[0][0]']                                                      |
| $\begin{tabular}{ c c c c } \hline \text{conv1d\_2} & input: & (None, 500, 1) \\ \hline \text{Conv1D} & output: & (None, 500, 4) \\ \hline \end{tabular}$                                                                                                    | layer normalization 4 (LayerNo<br>rmalization)                         | (None, 500, 1)                   | 2              | $['tf.__operators__.add_3[0][0]']$                                                                           |
| $\text{dropost\_3}$   input: (None, 500, 4)<br>Dropout   output: (None, 500, 4)                                                                                                    | multi_head_attention_2 (MultiH (None, 500, 1)<br>eadAttention)         |                                  | 7169           | ['layer_normalization_4[0][0]',<br>'layer_normalization_4[0][0]']                                            |
| $\begin{tabular}{ c c c c } \hline \multicolumn{1}{ c }{\text{coord-3}} & \multicolumn{1}{ c }{\text{irpart}} & \multicolumn{1}{ c }{\text{(None, 500, 4)}} \\ \hline \multicolumn{1}{ c }{\text{Coord-D}} & \multicolumn{1}{ c }{\text{outpart}} & \multicolumn{1}{ c }{\text{(None, 500, 1)}} \\ \hline \end{tabular}$ | dropout_4 (Dropout)<br>tf. __operators __.add_4 (TFOpLa (None, 500, 1) | (None, 500, 1)                   | 0<br>0         | ['multi_head_attention_2[0][0]']<br>$\lceil$ 'dropout_4 $[0][0]'$ ,                                          |
| $\mathsf{tf}\_\mathsf{opers}{100}\mathsf{rs}\_\mathsf{add}\mathsf{3}\ \mathsf{input}\ \mathsf{fNote},\mathsf{500},\mathsf{1}\mathsf{)}$<br>TFOpLambda output: (None, 500, 1)                                                                                                    | mbda)<br>layer_normalization_5 (LayerNo (None, 500, 1)                 |                                  | 2              | $'tf.__operators__$ .add_3[0][0]']<br>$[ 'tf.__operators__ .add_4[0][0]']$                                   |
| layer_normalization_4   input: $($ None, 500, 1)<br>LayerNormalization output: (None, 500, 1)                                                                                                    | rmalization)<br>conv1d_4 (Conv1D)                                      | (None, 500, 4)                   | 8              | ['layer_normalization_5[0][0]']                                                                              |
| multi_head_attention_2   input: (None, 500, 1)<br>MultiHeadAttention corput: (None, 500, 1)                                                                                                    | dropout_5 (Dropout)<br>conv1d_5 (Conv1D)                               | (None, 500, 4)<br>(None, 500, 1) | 0<br>5         | $\lceil$ 'conv1d_4 $\lceil 0 \rceil$ [0]']<br>$\lceil$ 'dropout_5 $\lceil 0 \rceil$ [0]']                    |
| $\text{dropout\_4}$   input: [None, 500, 1)<br>Dropout output: (None, 500, 1)                                                                                                    | tf.__operators__.add_5 (TFOpLa (None, 500, 1)<br>mbda)                 |                                  | 0              | $['conv1d_5[0][0]',$<br>$'tf.__operators__$ .add $_4[0][0]'$                                                 |
| $\begin{tabular}{c c c c} \hline $d$\_\_optex{of}}\hline \texttt{3} & \texttt{4} & \texttt{input} & (\texttt{None, 500, 1})\\ \hline \texttt{TPOpl.} & \texttt{output} & (\texttt{None, 500, 1}) \\ \hline \end{tabular}$                                                                                                | layer_normalization_6 (LayerNo<br>rmalization)                         | (None, 500, 1)                   | 2              | $['tf.__operators__.add_5[0][0]']$                                                                           |
| $\text{layer\_normalization\_5}$ $\;$ $\;$ irput: $\;$ (None, 500, 1)<br>LayerNormalization output: (None, 500, 1)                                                                                                    | multi_head_attention_3 (MultiH (None, 500, 1)<br>eadAttention)         |                                  | 7169           | ['layer_normalization_6[0][0]',<br>'layer_normalization_6[0][0]']                                            |
| $\mathsf{conv1d\_4}$   input: $[\mathsf{(None,500,1)}]$<br>Conv1D output: (None, 500, 4)                                                                                                    | dropout_6 (Dropout)<br>tf. __operators __.add_6 (TFOpLa (None, 500, 1) | (None, 500, 1)                   | 0<br>0         | ['multi_head_attention_3[0][0]']<br>$['dropout_6[0][0]',$                                                    |
| dropout_5   input: (None, 500, 4)                                                                                                    | mbda)<br>layer_normalization_7 (LayerNo                                | (None, 500, 1)                   | $\overline{c}$ | $'tf.__operators__ .add_5[0][0]']$<br>$['tf.__operators__.add_6[0][0]']$                                     |
| Dropout output: (None, 500, 4)<br>$\mathsf{corord}\_\mathsf{S}$ input (None, 500, 4)                                                                                                    | rmalization)<br>conv1d_6 (Conv1D)                                      | (None, 500, 4)                   | 8              | ['layer_normalization_7[0][0]']                                                                              |
| Conv1D   output: (None, 500, 1)                                                                                                    | dropout_7 (Dropout)<br>conv1d 7 (Conv1D)                               | (None, 500, 4)<br>(None, 500, 1) | 0<br>5         | $['conv1d_6[0][0]'$<br>$\lceil$ 'dropout_7 $\lceil 0 \rceil \lceil 0 \rceil$ ']                              |
| $\begin{tabular}{ l c c c } \hline $d$—operators $\_ add\_5$ & input & (None, 500, 1) \\ \hline \hline TODLurida & output & (None, 500, 1) \\ \hline \end{tabular}$<br>$\text{layer\_normalization\_6}$ $\,$ $\,$ input: $\,$ (None, 500, 1) $\,$                                                                        | tf. __operators __.add_7 (TFOpLa (None, 500, 1)<br>mbda)               |                                  | 0              | $['conv1d_7[0][0]',$<br>'tf.__operators__.add_6[0][0]']                                                      |
| LayerNormalization output: (None, 500, 1)                                                                                                    | global_average_pooling1d (Glob (None, 500)<br>alAveragePooling1D)      |                                  | 0              | $['tf.__operators__.add_7[0][0]']$                                                                           |
| $\begin{tabular}{ l c c c } \hline multi-head attention 3 & input & (None, 500, 1) \\ \hline MailHeadMretion & output & (None, 500, 1) \\ \hline \end{tabular}$                                                                                                    | dense (Dense)                                                          | (None, 128)                      | 64128          | ['global_average_pooling1d[0][0]'                                                                            |
| dropout_6   input: (None, 500, 1)<br>Dropout output: (None, 500, 1)                                                                                                    | dropout_8 (Dropout)<br>dense_1 (Dense)                                 | (None, 128)<br>(None, 2)         | 0<br>258       | ['dense[0][0]']<br>['dropout_8[0][0]']                                                                       |
| ors_add_6 input: (None, 500, 1)<br>TFOpLanbda output: (None, 500, 1)                                                                                                    | Total params: 93,130                                                   |                                  |                |                                                                                                    |
| $\begin{tabular}{ l l } \hline layer\_normalized on\_7 & input: & (None, 500, 1) \\ \hline \end{tabular}$<br>LayerNormalization $\begin{tabular}{ l } \hline \texttt{output}: & (None, 500, 1) \\ \hline \end{tabular}$                                                                                                  | Trainable params: 93,130<br>Non-trainable params: 0                    |                                  |                |                                                                                                    |
| conv1d_6 input: (None, 500, 1)<br>Conv1D output: (None, 500, 4)                                                                                                    |                                                                        |                                  |                |                                                                                                    |
| $\text{deposit}$ 7   input: (None, 500, 4)<br>Dropout cutput: (None, 500, 4)                                                                                                    |                                                                        |                                  |                |                                                                                                    |
| conv1d_7 input: (None, 500, 4)<br>Conv1D output: (None, 500, 1)                                                                                                    |                                                                        |                                  |                |                                                                                                    |
| TFOpLambda output: (None, 500, 1)                                                                                                    |                                                                        |                                  |                |                                                                                                    |
| $\fbox{\parbox{1.5cm} \begin{tabular}{ c c c c c } \hline global\_average\_pooling1d & input & (None, 500, 1) \\ \hline GlobalAveragePooling1D & output & (None, 500) \\ \hline \end{tabular} }$                                                                                                    |                                                                        |                                  |                |                                                                                                    |
| $\begin{tabular}{ c c c c } \hline dense & input: & (None, 500) \\ \hline Dense & output: & (None, 128) \\ \hline \end{tabular}$                                                                                                    |                                                                        |                                  |                |                                                                                                    |
| $\text{droport\_8}$ input: (None, 128)<br>Dropout   output: (None, 128)                                                                                                    |                                                                        |                                  |                |                                                                                                    |
| $dense\_1$ input: (None, 128)<br>Dense output: (None, 2)                                                                                                    |                                                                        |                                  |                |                                                                                                    |
|                                                                                                    |                                                                        |                                  |                |                                                                                                    |

Figura 8: Arquitetura da rede Transformer para classificar FordA.